# **Coroutines**

Ваша задача - реализовать Conway's Game of Life, с использованием Kotlin корутин и каналов.

- 1. Для хранения состояния игрового поля реализуйте immutable класс Grid. Экземпляр этого класса, хранящий текущее состояние будет разделяться между всеми корутинами.
- 2. Расчет нового состояния игрового поля должен выполняться набором корутин, выполняющихся параллельно в некотором пуле потоков. Каждая корутина должна обрабатывать свою область поля и генерировать область с новым состоянием. Количество корутин должно быть пропорционально количеству логических процессоров в системе (например, по 2 корутине на процессор).
- 3. Расчитанное состояние каждая корутина должна сохранять в некоторый канал, из которого затем оно будет извлекаться читателем, формирующим новое состояние игрового поля в виде нового экзепляра Grid. Таким образом, ваше решение будет реализовывать паттерн fan-in.
- 4. Программа должна считывать параметры из стандартного потока ввода, выполнять моделирование и выводить полученное состояние в стандартный поток вывода.

#### Формат ввода

Первая строка ввода содержит целые числа W, H, I (1  $\Leftarrow$  W, H  $\Leftarrow$  10^5; 1  $\Leftarrow$  1  $\Leftarrow$  100), ширину и высоту игрового поля и количество итераций соответственно, и символ 'R' или 'I' (без кавычек), разделенные одним символом пробела. Если в первой строке указан символ 'R', это означает, что начальное состояние игры должно генерироваться случайным образом, в противном случае, следующие Н строк содержат начальное состояние игрового поля. Каждая строка состоит из W символов '\*' или '.' (без кавычек). Символ "\*" означает, что клетка занята,  $'.$  - пуста.

#### Формат вывода

Выведите состояние игрового поля после I итераций в том же формате: в виде **H** строк по W символов в каждой.

## Пример 1

#### 10 5 18 R

Необходимо вывести состояние игрового поля размером 10 \* 5, после выполнения 18 итераций, с начальным состоянием, сгенерированным случайным образом.

## **Пример 2**

6 3 10 I  $*$  \*\*  $*$ ... ....\*\*

Необходимо вывести состояние игрового поля размером 6 \* 3, после выполнения 10 итераций, с начальным состоянием, заданным явно в потоке ввода.

From: <http://wiki.osll.ru/>- **Open Source & Linux Lab**

Permanent link: **[http://wiki.osll.ru/doku.php/courses:high\\_performance\\_computing:coroutines](http://wiki.osll.ru/doku.php/courses:high_performance_computing:coroutines)**

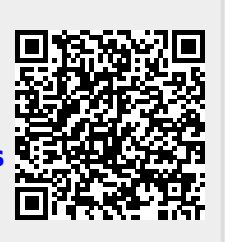

Last update: **2019/12/11 11:24**